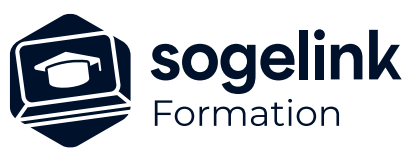

# **CLOUD2MAP : Contexte interopérabilité Topo**

## PROGRAMME DE FORMATION -

**Les objectifs du stage**

- Utiliser Cloud2Map pour produire un plan par digitalisation à partir de données 3D issues d'un nuage de points et d'orthophotographies (issues de relevé photogrammétriques ou LIDAR)
- Utiliser Cloud2map pour produire un plan, par digitalisation, connecté à une application ou une plateforme externe
- **Présentation**
- ✓ Gestionnaire d'affaires
- Interface et utilisation
- Préparation d'un projet
- Mise en place connexion en interopérabilité
- ✓ Méthodes de Dessin
- ✓ Digitalisation en interopérabilité
- $\checkmark$  Travail sur nuage de points
- Outils pour modifications
- ✓ Vérificateur, conversion et extraction de données
- Imprimer avec Cloud2map
- Paramétrage d'un thème
- **Bilan**

*C2M05*

### **PUBLIC VISÉ**

Utilisateurs du logiciel CLOUD2MAP

**PRÉREQUIS** Aucun

#### **MODALITÉS TECHNIQUES**

Chaque participant doit avoir un ordinateur comprenant la licence CLOUD2MAP à jour.

À distance: chaque participant doit avoir un ordinateur comprenant la licence CLOUD2MAP à jour, une connexion Internet, camera (recommandé) et micro

#### **MODALITÉS PÉDAGOGIQUES**

Formation en français Exposé avec support, démonstrations et exercices, échanges d'expériences, questions/réponses

À distance : classe virtuelle avec partage d'écran

### **PROFIL DE L'INTERVENANT**

Formateurs(trices) experts(es) sur les logiciels SOGELINK ENGINEERING

### **NATURE DES TRAVAUX DEMANDÉS**

Manipulation du logiciel et réalisation de cas pratiques

#### **MODALITÉS D'ACCÈS ET DE SUIVI**

Convention de formation (tarif, lieu, horaires) Feuille d'émargement par demi-journée Attestation de fin de formation et/ou certificat de réalisation

 Accessibilité aux personnes en situation de handicap, nous consulter : **handicapengineering@sogelink.com**

### **DÉLAIS D'ACCÈS**

Sous 45 jours minimum

#### **ÉVALUATION & VALIDATION**

Evaluation des acquis par la réalisation d'exercices pratiques ou QCM

### **DURÉE & MODALITÉS D'INTERVENTION**

2 jours soit 14 heures INTRA en présentiel ou à distance 4 participants maximum conseillé

#### **SOGELINK ENGINEERING**